# **MOOVIT** 5 канатний трамвай розклад руху і карта лінії

5 канатний трамвай лінія (Аеропорт) має 2 маршрутів. В звичайні робочі дні рух здійснюється протягом: (1) Аеропорт: 05:30 - 22:17(2) Університетська: 06:07 - 22:16 Використовуйте додаток Moovit для пошуку найближчої до вас 5 канатний трамвай станції і дізнавайтесь час прибуття наступного 5 канатний трамвай.

## **Напрямок: Аеропорт**

17 зупинок ПЕРЕГЛЯД [РОЗКЛАДУ](https://moovitapp.com/%D1%85%D0%B0%D1%80%D0%BA%D1%96%D0%B2__kharkiv-5393/lines/5/698710/2964084/uk?ref=2&poiType=line&customerId=4908&af_sub8=%2Findex%2Fuk%2Fline-pdf-%25D0%25A5%25D0%25B0%25D1%2580%25D0%25BA%25D1%2596%25D0%25B2__Kharkiv-5393-1125362-698710&utm_source=line_pdf&utm_medium=organic&utm_term=%D0%90%D0%B5%D1%80%D0%BE%D0%BF%D0%BE%D1%80%D1%82) РУХУ НА ЛІНІЇ

Вул. Університетська

Пров.Соляниківський

Просп. Гагаріна

Автовокзал

Вул. Молочна

Вул. Державінська

Вул. Чугуївська

Вул. Каштанова

Вул. Зернова

Вул. Одеська

Вул. Пильчикова

Вул. Льговська

Вул. Пiвденнопроектна

Вул. Сохора

Ш. Мерефянське

Вул. Аерофлотська

Аеропорт

# **5 канатний трамвай розклад руху**

Аеропорт розклад руху на маршруті:

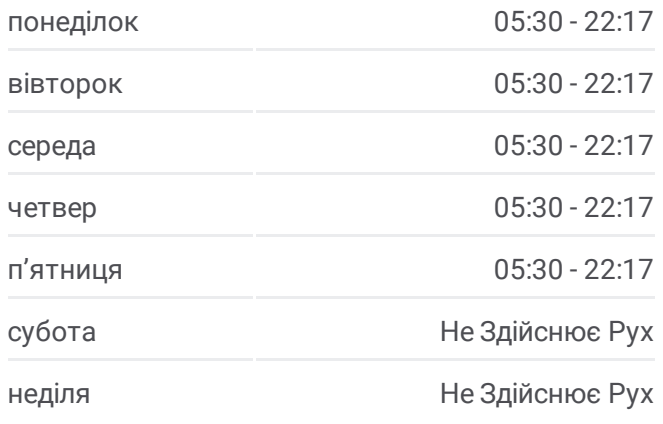

# **5 канатний трамвай інформація Напрямок руху:** Аеропорт

**Зупинки:** 17 **Тривалість подорожі:** 22 хв **Стислий звіт по лінії:**

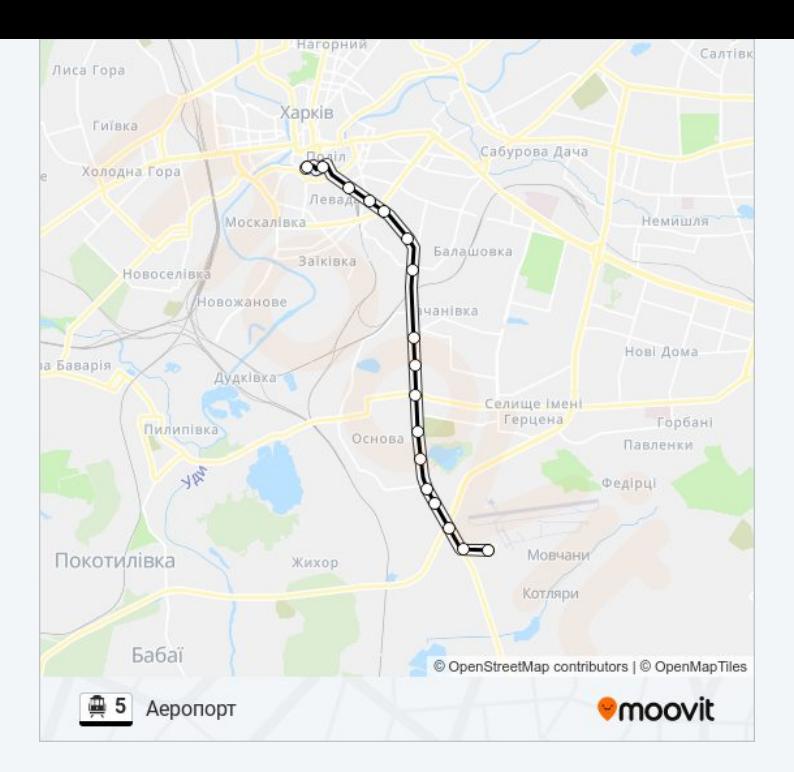

### **Напрямок: Університетська**

17 зупинок ПЕРЕГЛЯД [РОЗКЛАДУ](https://moovitapp.com/%D1%85%D0%B0%D1%80%D0%BA%D1%96%D0%B2__kharkiv-5393/lines/5/698710/2964083/uk?ref=2&poiType=line&customerId=4908&af_sub8=%2Findex%2Fuk%2Fline-pdf-%25D0%25A5%25D0%25B0%25D1%2580%25D0%25BA%25D1%2596%25D0%25B2__Kharkiv-5393-1125362-698710&utm_source=line_pdf&utm_medium=organic&utm_term=%D0%90%D0%B5%D1%80%D0%BE%D0%BF%D0%BE%D1%80%D1%82) РУХУ НА ЛІНІЇ

## Аеропорт

Вул. Аерофлотська

Ш. Мерефянське

Вул. Сохора

Вул. Пiвденнопроектна

Вул. Льговська

Вул. Пильчикова

Вул. Одеська

Вул. Зернова

Вул. Каштанова

Пров. Золотий

Вул. Державінська

Вул. Молочна

Вул. Вернадського

Просп. Гагаріна

Вул.Кузнечна

Вул. Університетська

# **5 канатний трамвай розклад руху** Університетська розклад руху на маршруті:

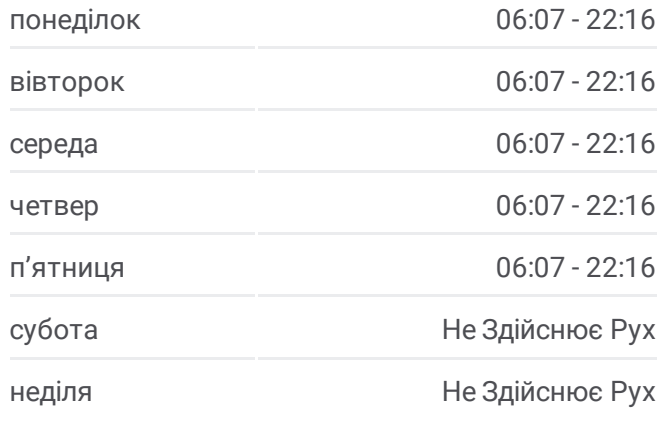

# **5 канатний трамвай інформація Напрямок руху:** Університетська **Зупинки:** 17

**Тривалість подорожі:** 23 хв **Стислий звіт по лінії:**

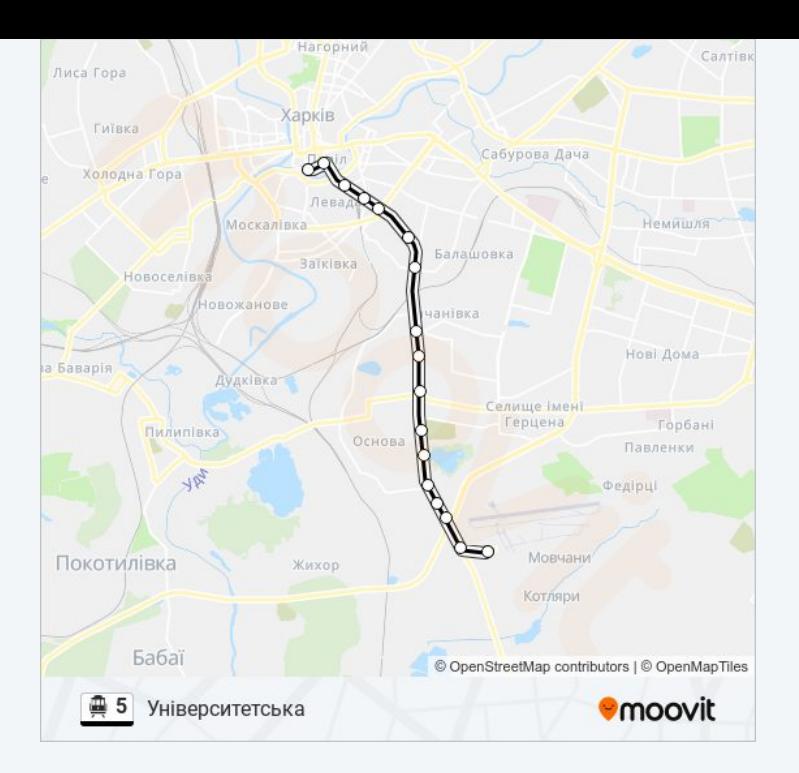

5 канатний трамвай розклади і карти маршрутів можна завантажити в форматі PDF з сайту moovitapp.com. Використовуйте Додаток Moovit для перегляду розкладу руху автобусів, потягів або метро і отримання покрокових вказівок щодо всього громадського транспорту в Харьков.

© 2024 Moovit - Усі Права Захищені